# **PENYELESAIAN MODEL PORTOFOLIO NONLINEAR MENGGUNAKAN METODE** *SEPARABLE PROGRAMMING*  **DAN** *LAGRANGE MULTIPLIER*

**Jurnal**

Diajukan kepada Fakultas Matematika dan Ilmu Pengetahuan Alam Universitas Negeri Yogyakarta untuk Memenuhi Sebagian Persyaratan guna Memperoleh Gelar Sarjana Sains

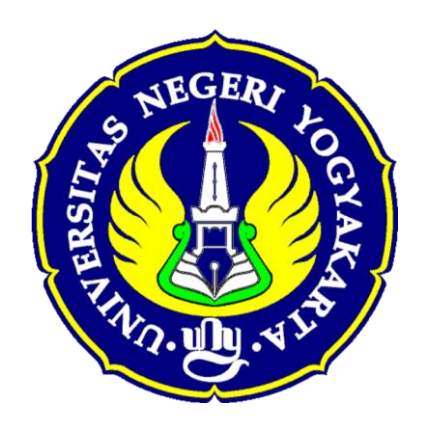

Oleh Puji Rahayu NIM 12305141025

# **PROGRAM STUDI MATEMATIKA JURUSAN PENDIDIKAN MATEMATIKA FAKULTAS MATEMATIKA DAN ILMU PENGETAHUAN ALAM UNIVERSITAS NEGERI YOGYAKARTA**

**2016**

#### PERSETUJUAN

Jurnal yang berjudul \*PENYELESAIAN MODEL PORTOFOLIO NONLINEAR MENGGUNAKAN METODE SEPARABLE PROGRAMMING DAN LAGRANGE<br>MULTIPLIER" yang disusun oleh Puji Rahayu, NIM 12305141025 ini telah disetujui Dosen Pembimbing dan direview oleh Dosen Penguji untuk memenuhi sebagai persyaratan guna memperoleh Gelar Sarjana Sains.

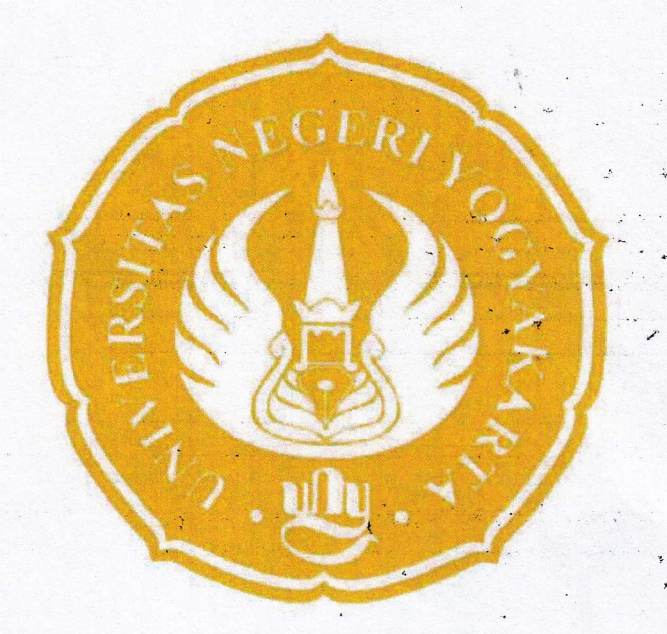

Direview Dosen Penguji

ffragence

Dr. Karyati

 $\frac{1}{2}$ 

Disetujui Dosen Pembimbing I

**Dr. Karyati**<br>NIP. 19720622 199802 2 001 NIP. 119850414 200912 2 003 **Eminugroho Ratna Sari, M.Sc. Retno Subekti, M.Sc. RIP.** 19850414 200912 2 003

Yogyakarta, <sup>14</sup> Juli 2016

Disetujui Dosen Pembimbing II

NIP. 19811116 200501 2 002

# **PENYELESAIAN MODEL PORTOFOLIO NONLINEAR MENGGUNAKAN METODE** *SEPARABLE PROGRAMMING* **DAN** *LAGRANGE MULTIPLIER*

# *SOLUTION OF NONLINEAR PORTFOLIO MODEL USING SEPARABLE PROGRAMMING AND LAGRANGE MULTIPLIER*

Oleh: Puji Rahayu<sup>1)</sup>, Eminugroho Ratna Sari<sup>2)</sup>, Retno Subekti<sup>3)</sup> Program Studi Matematika, Jurusan Pendidikan Matematika FMIPA UNY <u>[pujir195@gmail.com](mailto:pujir195@gmail.com1)<sup>1</sup>), [eminugroho@uny.ac.id](mailto:eminugroho@uny.ac.id2)<sup>2</sup>), [safina.rere@gmail.com](mailto:safina.rere@gmail.com3)<sup>3)</sup></u>

#### **Abstrak**

Optimalisasi model portofolio nonlinear dapat dijadikan acuan investor dalam berinvestasi. Tujuan dari penelitian ini adalah membentuk model portofolio nonlinear pada investasi saham dan menyelesaikan masalah optimalisasi portofolio menggunakan *separable programming* dan *lagrange multiplier*. Model portofolio memuat tiga saham terpilih dari Liquid-45 (LQ-45) periode 1 Desember 2014 sampai 28 Desember 2015 melalui *Purposive sampling*. *Separable programming* merupakan suatu pendekatan penyelesaian masalah nonlinear dengan mentransformasikan bentuk nonlinear menjadi bentuk linear yang hanya memuat satu variabel. Sedangkan *lagrange multiplier* merupakan metode penyelesaian optimalisasi dengan membentuk fungsi lagrange. Hasil penyelesaian model nonlinear pada portofolio menggunakan *separable programming* menunjukkan proporsi dana yang akan diinvestasikan sebesar 30% pada Unilever Indonesia Tbk (UNVR), 30% pada Telekomunikasi Indonesia Tbk (TLKM) dan 40% pada Waskita Karya Tbk (WSKT). Sedangkan pada *lagrange multiplier* sebesar 30,37% pada saham UNVR; 26,61% pada saham TLKM dan 43,001% pada saham WSKT. *Lagrange multiplier* mempunyai penyelesaian efisien dilihat dari keuntungan dan *indeks sharpe* yang lebih tinggi daripada *separable programming*.

Kata kunci: optimalisasi, portofolio, *separable programming*, *lagrange multiplier*

#### *Abstract*

*Nonlinear portfolio model optimization can be used by investors as source. The aims of this research are to formulate nonlinear portfolio model in stock investment and to solve portfolio model using separable programming and lagrange multiplier. This portfolio contains three stocks selected from the Liquid-45 (LQ-45) for period of 1 December 2014 to 28 December 2015 using purposive sampling. Separable programming is an approach which transforming nonlinear programming into linear that contains only one variable. Lagrange multiplier works by changing nonlinear programming into lagrange function. The proportion of funds as the result of separable programming are 30% invested in Unilever Indonesia Tbk (UNVR), 30% invested in Telekomunikasi Indonesia Tbk (TLKM) and 40% invested in Waskita Karya Tbk (WSKT). While for lagrange multiplier are 30.37% invested in UNVR; 26.61% invested in TLKM and 43.001% invested in WSKT stocks. Lagrange multiplier is more efficient than separable programming based on a result of portfolio profits and sharpe indeks.*

*Keywords: Optimization, portfolio, separable programming*, *lagrange multiplier*

## **PENDAHULUAN**

Kehidupan perekonomian di Indonesia yang semakin berkembang merambat pada tingginya penanaman modal pada sektor industri. Cara penanaman modal baik secara langsung maupun tidak langsung yang bertujuan untuk mendapatkan keuntungan tertentu sebagai hasil penanaman modal tersebut disebut sebagai investasi (Sri Handaru dkk, 1996:35).

Portofolio dapat didefinisikan sebagai suatu kombinasi atau gabungan sekumpulan aset dengan mengalokasikan dana pada aset-aset tersebut dengan tujuan memperoleh keuntungan di masa yang akan datang (Sunariyah, 2004:194). Dikarenakan portofolio merupakan kombinasi sekuritas, masalah yang dihadapi investor adalah pemilihan portofolio yang optimal. Pemilihan

*2 Jurnal Pendidikan Matematika dan Sains Edisi ... Tahun ..ke.. 2016*

portofolio optimal diambil pada portofolio yang ada di portofolio efisien.

Portofolio optimal menggunakan model pemrograman linear telah dikembangkan. Model portofolio linear yang diperkenalkan Konno dan Yamazaki (1991) yaitu *Mean Absolute Deviation* (MAD). Model portofolio tidak hanya berbentuk linear, terdapat model yang berbentuk nonlinear. Oleh karena itu, sampai saat ini banyak penelitian mengenai penyelesaian portofolio nonlinear dan metode penyelesaian pemrograman nonlinear. Seperti yang dilakukan Rini Nurcahyani (2014) menggunakan metode *separable programming* untuk menyelesaikan model portofolio optimal nonlinear. Sanjay (2012) membahas modifikasi eliminasi Gauss untuk masalah *separable* pada pemrograman nonlinear. Mochamad Ridwan (2007) membahas optimasi bersyarat menggunakan *lagrange multiplier* dan aplikasinya. Eti Kurniati, dkk (2014) membahas tentang penentuan proporsi saham portofolio dengan metode *lagrange* namun saham pembentuk portofolio masih dipilih secara acak.

Berdasarkan uraian di atas, maka akan dikembangkan dari penelitian sebelumnya yang hanya menyelesaikan masalah optimalisasi pada portofolio optimal dengan menggunakan satu metode. Selanjutnya akan dilakukan penelitian untuk mengetahui hasil metode *Separable Programming* dan *Lagrange Multiplier* untuk penyelesaian model nonlinear pada portofolio investasi saham*.* Penelitian ini juga membahas tentang pemilihan saham pembentuk portofolio dengan menggunakan *purposive sampling* dan pembentukan model portofolio nonlinear. Teknik *purposive sampling* adalah teknik pengambilan

sampel sumber data dengan pertimbangan yang sesuai tujuan penelitian (Sugiyono, 2010:218).

### **KAJIAN TEORI**

Data yang digunakan adalah data *close price* saham mingguan LQ-45 selama periode 1 Desember 2014 sampai 28 Desember 2015. Model portofolio dapat diformulasikan dalam bentuk pemrograman nonlinear. Andaikan n saham yang termasuk dalam portofolio dan misalkan variabel keputusan  $x_i$   $(i = 1,2,3,...,n)$  menyatakan banyaknya proporsi dana yang diinvestasikan pada saham *j*. Selanjutnya *expected return* dinotasikan sebagai *R(x)* dan *V(x)* sebagai varian atau total risiko dari saham yang masuk kedalam portofolio. Model portofolio memaksimalkan ekspektasi *return* dengan tingkat risiko tertentu sebagai berikut (Hillier, 2001:658):

# Memaksimumkan

 $f(x) = R(x) - \beta V(x) = \sum_{j=1}^{n} E(R_j) x_j - \beta \left( \sum_{j=1}^{n} x_j^2 \sigma_j^2 + \sum_{i=1}^{n} \sum_{j=1}^{n} x_i x_j \sigma_{ij} \right)$  $\sum_{i=1}^{n} \sum_{j=1}^{n} x_i x_j \sigma_{ij}$ dengan kendala

$$
\sum_{j=1}^{n} x_j \le B
$$
  

$$
x_j \ge 0, \text{ untuk } j = 1, 2, 3, \dots, n.
$$

dengan *B* merupakan jumlah uang yang dianggarkan untuk portofolio. Parameter  $\beta$ merupakan konstanta tak negatif yang mengukur tingkat keinginan investor terhadap hubungan antara risiko dan *expected return*. Nilai untuk β yaitu 0<β≤1. Menurut Bazaraa (2006) langkahlangkah penyelesaian model portofolio nonlinear dengan *separable programming* disajikan dalam Gambar 1:

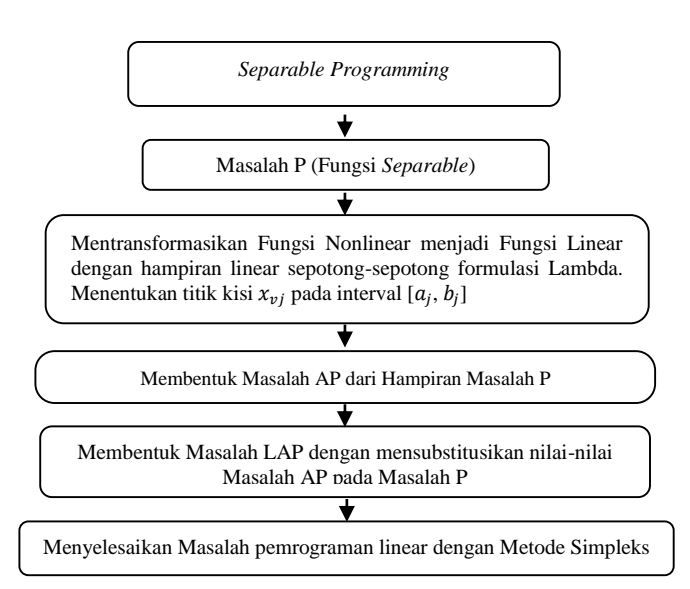

Gambar 1. Bagan Alir Metode *Separable Programming*

Menurut Purcell (2010) langkah-langkah penyelesaian model portofolio nonlinear dengan *lagrange multiplier* disajikan dalam Gambar 2:

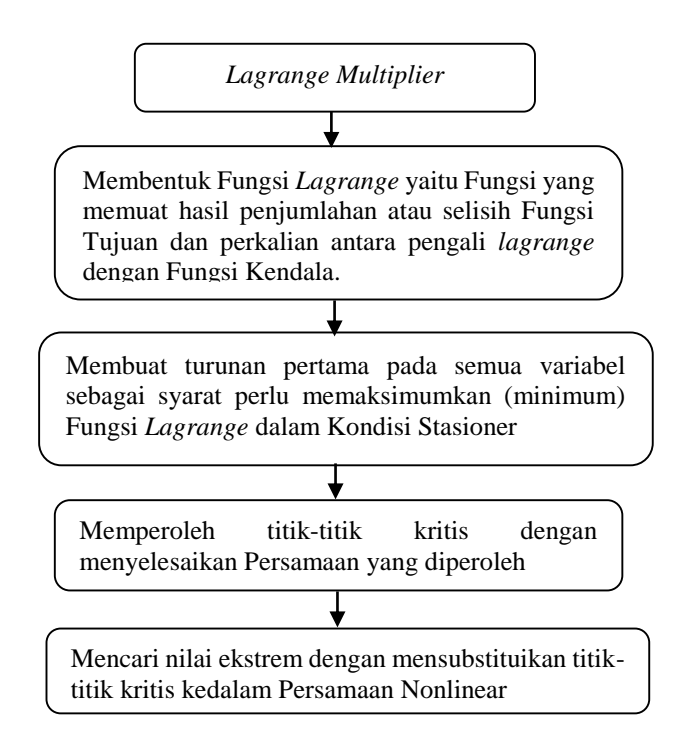

Gambar 2. Bagan Alir Metode *Lagrange Multiplier*

# **HASIL PENELITIAN DAN PEMBAHASAN**

Pemilihan data saham dari kumpulan saham LQ-45 pembentuk portofolio melalui *purposive sampling*. Proses penarikan sampel dalam pemilihan saham yang terpilih melalui kriteriakriteria yang ditentukan berturut-turut dijelaskan sebagai berikut:

*Penyelesaian Model Portofolio .... (Puji Rahayu) 3*

- 1. Saham tetap dan terdaftar dalam LQ-45 pada periode 1 Desember 2014 sampai 28 Desember 2015 sebanyak 37 saham.
- 2. Pemilihan selanjutnya yaitu saham yang termasuk saham positif. Artinya saham mempunyai *return* lebih tinggi daripada ratarata *return* keseluruhan saham LQ-45 dan Risiko sahamnya lebih rendah dari risiko ratarata keseluruhan saham LQ-45. Terpilih 12 saham positif dari 37 saham tetap yaitu AKRA, BBCA, BBRI, BMRI, BSDE, GGRM, ICBP, PTPP, TLKM, UNVR, WIKA, dan WSKT.
- 3. Kemudian dari 12 saham positif yang memiliki nilai *return* positif sebanyak 9 saham. *Return* positif artinya kenaikan harga saham yang memberikan keuntungan bagi investor.
- 4. Proses terakhir yaitu memilih saham yang memiliki *indeks sharpe* tertinggi. Berikut adalah nilai *indeks sharpe* dari sembilan saham efisien yang terpilih,

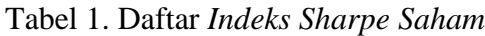

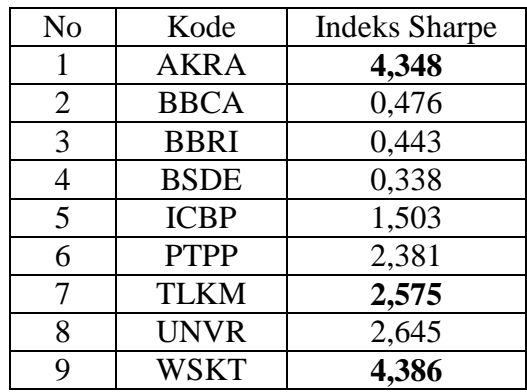

Setelah memperoleh saham-saham yang efisien dan tiga saham dengan *indeks sharpe* tertinggi, dilakukan perhitungan *kovarian* antara dua saham yang terpilih. Nilai kovarian yang dipilih bernilai positif rendah sehingga menghasilkan nilai koefisien korelasi rendah dan dapat mengurangi risiko portofolio. Saham-saham pembentuk portofolio yang diperoleh melalui pemilihan

*4 Jurnal Pendidikan Matematika dan Sains Edisi ... Tahun ..ke.. 2016*

*purposive sampling* adalah PT Unilever Indonesia Tbk (UNVR), PT Telekomunikasi Indonesia Tbk. (TELKOM), dan PT Waskita Karya Tbk (WSKT). *Return* saham UNVR, TLKM, dan WSKT berdistribusi normal dengan uji normalitas menggunakan *Kolmogorov-Smirnov* sehingga data dapat digunakan dalam pembentukan model portofolio. Diasumsikan seorang investor ingin menginvestasikan semua dana yang dimilikinya sebesar Rp. 100.000.000,-. Model portofolio nonlinear yang diperoleh:

$$
f(x) = [0,003428x1 + 0,002086x2 + 0,007444x3] -
$$
  
\n
$$
\beta[0,001296x12 + 0,00081x22 + 0,001642x32 +
$$
  
\n
$$
2x1x2 (0,000411) + 2x1x3 (0,00000519) +
$$
  
\n
$$
2x2x3 (0,000178)].
$$
  
\n(1)

dengan kendala

 $x_1 + x_2 + x_3 = 10$  (2.a)

$$
x_1, x_2, x_3 \ge 0 \tag{2.b}
$$

Penelitian ini menetapkan nilai β=0,8 dan variabel  $x_1$  menyatakan banyaknya proporsi dana yang akan diinvestasikan di UNVR, variabel  $x_2$ menyatakan banyaknya proporsi dana yang akan diinvestasikan di TLKM, dan variabel  $x_3$ menyatakan banyaknya proporsi dana yang akan diinvestasikan di WSKT.

#### **A.** *Separable Programming*

Pada Persamaan (1) terdapat beberapa perkalian dua variabel, seperti  $x_1 x_2$ , fungsi dua variabel tersebut dapat dituliskan sebagai  $\frac{1}{2}(x_1 +$  $(x_2)^2 - \frac{1}{2}$  $\frac{1}{2}x_1^2 - \frac{1}{2}$  $\frac{1}{2}x_2^2$ . Oleh karena itu, Persamaan (1) dapat dituliskan sebagai berikut

$$
f(x) = (0,003428x_1 + 0,002086x_2 + 0,007444x_3) - 0,0007038x_1^2 - 0,00017x_2^2 - 0,001167x_3^2 - 0,000328x_4^2 - 0,000041x_5^2 - 0,00014x_6^2.
$$
 (3)  
dengan kendala  

$$
x_1 + x_2 + x_3 = 10
$$
 (4.a)  

$$
x_1 + x_2 - x_4 = 0
$$
 (4.b)

$$
x_1 + x_3 - x_5 = 0 \tag{4.c}
$$

$$
x_2 + x_3 - x_6 = 0 \tag{4.d}
$$

$$
x_1, x_2, x_3, x_4, x_5, x_6 \ge 0. \tag{4.e}
$$

Masalah P yang diperoleh sebagai berikut:

$$
f_1(x_1) = 0.003428x_1 - 0.000703848x_1^2 \quad (5. a)
$$

$$
f_2(x_2) = 0.002086x_2 - 0.0001768x_2^2 \tag{5.b}
$$

$$
f_3(x_3) = 0.007444x_3 - 0.001167048x_3^2 \qquad (5.c)
$$

$$
f_4(x_4) = -0.0003288 x_4^2 \tag{5. d}
$$

$$
f_5(x_5) = -0.000004152 x_5^2 \tag{5.e}
$$

$$
f_6(x_6) = -0.0001424 \ x_6^2, \tag{5.6}
$$

dengan kendala

$$
g_{11}(x_1) = x_1, g_{12}(x_2) = x_2, g_{13}(x_3) = x_3
$$
 (6.a)  
\n
$$
g_{21}(x_1) = x_1, g_{22}(x_2) = x_2, g_{24}(x_4) = -x_4
$$
 (6.b)  
\n
$$
g_{31}(x_1) = x_1, g_{33}(x_3) = x_3, g_{35}(x_5) = -x_5
$$
 (6.c)  
\n
$$
g_{42}(x_2) = x_2, g_{43}(x_3) = x_3, g_{46}(x_6) = -x_6
$$
 (6.d)  
\n
$$
x_1, x_2, x_3, x_4, x_5, x_6 \ge 0; j = 1, 2, 3, ..., 6.
$$
 (6.e)

Hampiran dari Masalah P dengan menggunakan 11 titik kisi yaitu 0, 1, 2, 3, 4, 5, 6, 7, 8, 9 dan 10, dapat dituliskan sebagai Masalah AP sebagai berikut:

$$
\sum_{j \notin L} \hat{f}_j(x_j) = \sum_{\nu=1}^{11} \lambda_{\nu 1} f_1(x_{\nu 1}) + \sum_{\nu=1}^{11} \lambda_{\nu 2} f_2(x_{\nu 2}) +
$$
  

$$
\sum_{\nu=1}^{11} \lambda_{\nu 3} f_3(x_{\nu 3}) + \sum_{\nu=1}^{11} \lambda_{\nu 4} f_4(x_{\nu 4}) +
$$
  

$$
\sum_{\nu=1}^{11} \lambda_{\nu 5} f_5(x_{\nu 5}) + \sum_{\nu=1}^{11} \lambda_{\nu 6} f_6(x_{\nu 6}),
$$
 (7)

dengan kendala

$$
\sum_{j \notin L} \hat{g}_{1j}(x_{vj}) = \sum_{\nu=1}^{11} \lambda_{\nu 1} \hat{g}_{11}(x_{\nu 1}) + \sum_{\nu=1}^{11} \lambda_{\nu 2} \hat{g}_{12}(x_{\nu 2}) +
$$
  

$$
\sum_{\nu=1}^{11} \lambda_{\nu 3} \hat{g}_{13}(x_{\nu 3}) = 10
$$
 (8.a)

$$
\sum_{j \notin L} \hat{g}_{2j}(x_{vj}) = \sum_{v=1}^{11} \lambda_{v1} \hat{g}_{21}(x_{v1}) + \sum_{v=1}^{11} \lambda_{v2} \hat{g}_{22}(x_{v2}) +
$$

$$
\sum_{v=1}^{11} \lambda_{v4} \hat{g}_{24}(x_{v4}) \le b_2 \tag{8.b}
$$

$$
\sum_{j \notin L} \hat{g}_{3j}(x_{vj}) = \sum_{v=1}^{11} \lambda_{v1} \hat{g}_{31}(x_{v1}) + \sum_{v=1}^{11} \lambda_{v3} \hat{g}_{33}(x_{v3}) +
$$
  

$$
\sum_{v=1}^{11} \lambda_{v5} \hat{g}_{35}(x_{v5}) \le b_3
$$
 (8.c)

$$
\sum_{j \notin L} \hat{g}_{4j}(x_{vj}) = \sum_{v=1}^{11} \lambda_{v2} \hat{g}_{42}(x_{v2}) + \sum_{v=1}^{11} \lambda_{v3} \hat{g}_{43}(x_{v3}) +
$$

$$
\sum_{v=1}^{11} \lambda_{v6} \hat{g}_{46}(x_{v6}) \le b_4.
$$
(8.d)

 $\sum_{v=1}^{k} \lambda_{vj} = 1, x_j \ge 0$  untuk  $j = 1, 2, ..., n$  dan  $j \notin L$  (8.e) dapat diperoleh nilai-nilai  $x_i$ 

$$
x_1 = 0\lambda_{11} + 1\lambda_{21} + 2\lambda_{31} + 3\lambda_{41} + 4\lambda_{51} + 5\lambda_{61} + 6\lambda_{71} + 7\lambda_{81} + 8\lambda_{91} + 9\lambda_{101} + 10\lambda_{111}
$$
 (9.a)  

$$
x_2 = 0\lambda_{12} + 1\lambda_{22} + 2\lambda_{32} + 3\lambda_{42} + 4\lambda_{52} + 5\lambda_{62} + 6\lambda_{72} + 7\lambda_{82} + 8\lambda_{92} + 9\lambda_{102} + 10\lambda_{112}
$$
 (9.b)

$$
x_3 = 0\lambda_{13} + 1\lambda_{23} + 2\lambda_{33} + 3\lambda_{43} + 4\lambda_{53} + 5\lambda_{63} + 6\lambda_{73} + 7\lambda_{83} + 8\lambda_{93} + 9\lambda_{103} + 10\lambda_{113}
$$
 (9.c)

$$
x_4 = 0\lambda_{14} + 1\lambda_{24} + 2\lambda_{34} + 3\lambda_{44} + 4\lambda_{54} + 5\lambda_{64} + 6\lambda_{74} + 7\lambda_{84} + 8\lambda_{94} + 9\lambda_{104} + 10\lambda_{114}
$$
 (9. d)  
\n
$$
x_5 = 0\lambda_{15} + 1\lambda_{25} + 2\lambda_{35} + 3\lambda_{45} + 4\lambda_{55} + 5\lambda_{65} + 6\lambda_{75} + 7\lambda_{85} + 8\lambda_{95} + 9\lambda_{105} + 10\lambda_{115}
$$
 (9. e)  
\n
$$
x_6 = 0\lambda_{16} + 1\lambda_{26} + 2\lambda_{36} + 3\lambda_{46} + 4\lambda_{56} + 5\lambda_{66} + 6\lambda_{76} + 7\lambda_{86} + 8\lambda_{96} + 9\lambda_{106} + 10\lambda_{116}
$$
 (9. f)

Pemrograman linear dengan fungsi-fungsi linear pada Masalah LAP sebagai berikut:

$$
\hat{f}_j(x_{vj}) = 0\lambda_{11} + 0{,}0025\lambda_{21} + 0{,}0033\lambda_{31} + 0{,}0023\lambda_{41} - 0{,}00036\lambda_{51} - 0{,}00486\lambda_{61} - 0{,}01111\lambda_{71} - 0{,}01911\lambda_{81} - 0{,}02888\lambda_{91} - 0{,}04041\lambda_{101} - 0{,}0537\lambda_{111} + [0\lambda_{12} + 0{,}001865\lambda_{22} + 0{,}003288\lambda_{32}0{,}004269\lambda_{42} + 0{,}004808\lambda_{52} + 0{,}0004905\lambda_{62} + 0{,}00456\lambda_{72} + 0{,}003773\lambda_{82} + 0{,}0002544\lambda_{92} + 0{,}000873\lambda_{102} - 0{,}00124\lambda_{112} + 0\lambda_{13} + 0{,}0059852\lambda_{23} + 0{,}00090528\lambda_{33} + 0{,}000785\lambda_{73} - 0{,}01937\lambda_{83} - 0{,}03381\lambda_{93} - 0{,}00785\lambda_{73} - 0{,}01937\lambda_{83} - 0{,}03381\lambda_{93} - 0{,}000785\lambda_{73} - 0{,}01937\lambda_{83} - 0{,}03381\lambda_{93} - 0{,}000641\lambda_{24} - 0{,}00164\lambda_{34} - 0{,}00369\lambda_{44} - 0{,}000657\lambda_{54} - 0{,}01027\lambda_{64} - 0{,}01479\lambda_{74} - 0{,}000657\lambda_{54} - 0{,}01027\lambda_{64} - 0{,}01479\lambda_{74} - 0{,}002613\lambda_{84} - 0{,}0
$$

#### dengan kendala

$$
\hat{g}_{1j}(x_{vj}) = 0\lambda_{11} + 1\lambda_{21} + 2\lambda_{31} + 3\lambda_{41} + 4\lambda_{51} + 5\lambda_{61} + 6\lambda_{71} + 7\lambda_{81} + 8\lambda_{91} + 9\lambda_{101} + 10\lambda_{111} + 0\lambda_{12} + 1\lambda_{22} + 2\lambda_{32} + 3\lambda_{42} + 4\lambda_{52} + 5\lambda_{62} + 6\lambda_{72} + 7\lambda_{82} + 8\lambda_{92} + 9\lambda_{102} + 10\lambda_{112} + 0\lambda_{13} + 1\lambda_{23} + 2\lambda_{33} + 3\lambda_{43} + 4\lambda_{53} + 5\lambda_{63} + 6\lambda_{73} + 7\lambda_{83} + 8\lambda_{93} + 9\lambda_{103} + 10\lambda_{113} = 10 (11.a)
$$
  

$$
\hat{g}_{2j}(x_{vj}) = 0\lambda_{11} + 1\lambda_{21} + 2\lambda_{31} + 3\lambda_{41} + 4\lambda_{51} + 5\lambda_{61} + 6\lambda_{71} + 7\lambda_{81} + 8\lambda_{91} + 9\lambda_{101} + 10\lambda_{111} + 0\lambda_{12} + 1\lambda_{22} + 2\lambda_{32} + 3\lambda_{42} + 4\lambda_{52} + 5\lambda_{62} + 6\lambda_{72} + 7\lambda_{82} + 8\lambda_{92} + 9\lambda_{102} + 10\lambda_{112} - 0\lambda_{14} - 1\lambda_{24} - 2\lambda_{34} - 3\lambda_{44} - 4\lambda_{54} - 5\lambda_{64} - 6\lambda_{74} - 7\lambda_{84} - 8\lambda_{94} - 9\lambda_{104} - 10\lambda_{114} = 0 (11.b)
$$

*Penyelesaian Model Portofolio .... (Puji Rahayu) 5*  $\hat{g}_{3i}(x_{vi}) = 0\lambda_{11} + 1\lambda_{21} + 2\lambda_{31} + 3\lambda_{41} + 4\lambda_{51} + 5\lambda_{61} +$  $6\lambda_{71} + 7\lambda_{81} + 8\lambda_{91} + 9\lambda_{101} + 10\lambda_{111} + 0\lambda_{13} + 1\lambda_{23} +$  $2\lambda_{33} + 3\lambda_{43} + 4\lambda_{53} + 5\lambda_{63} + 6\lambda_{73} + 7\lambda_{83} + 8\lambda_{93} +$  $9\lambda_{103} + 10\lambda_{113} - 0\lambda_{15} - 1\lambda_{25} - 2\lambda_{35} - 3\lambda_{45} - 4\lambda_{55} 5\lambda_{65} - 6\lambda_{75} - 7\lambda_{85} - 8\lambda_{95} - 9\lambda_{105} - 10\lambda_{115} = 0$  (11.c)  $\hat{g}_{4i}(x_{vi}) = 0\lambda_{12} + 1\lambda_{22} + 2\lambda_{32} + 3\lambda_{42} + 4\lambda_{52} + 5\lambda_{62} +$  $6\lambda_{72} + 7\lambda_{82} + 8\lambda_{92} + 9\lambda_{102} + 10\lambda_{112} + 0\lambda_{13} + 1\lambda_{23} +$  $2\lambda_{33} + 3\lambda_{43} + 4\lambda_{53} + 5\lambda_{63} + 6\lambda_{73} + 7\lambda_{83} + 8\lambda_{93} +$  $9\lambda_{103} + 10\lambda_{113} - 0\lambda_{16} - 1\lambda_{26} - 2\lambda_{36} - 3\lambda_{46} - 4\lambda_{56} 5\lambda_{66} - 6\lambda_{76} - 7\lambda_{86} - 8\lambda_{96} - 9\lambda_{10\,6} - 10\lambda_{11\,6} = 0$  (11.d)  $\lambda_{11} + \lambda_{21} + \lambda_{31} + \lambda_{41} + \lambda_{51} + \lambda_{61} + \lambda_{71} + \lambda_{81} + \lambda_{91} +$  $\lambda_{10\ 1} + \lambda_{11\ 1} = 1$  (11.e)  $\lambda_{12} + \lambda_{22} + \lambda_{32} + \lambda_{42} + \lambda_{52} + \lambda_{62} + \lambda_{72} + \lambda_{82} + \lambda_{92}$  $\lambda_{10 \, 2} + \lambda_{11 \, 2} = 1$  (11.f)  $\lambda_{13} + \lambda_{23} + \lambda_{33} + \lambda_{43} + \lambda_{53} + \lambda_{63} + \lambda_{73} + \lambda_{83} + \lambda_{93} +$  $\lambda_{10 \text{ } 3} + \lambda_{11 \text{ } 3} = 1$  (11.g)  $\lambda_{14} + \lambda_{24} + \lambda_{34} + \lambda_{44} + \lambda_{54} + \lambda_{64} + \lambda_{74} + \lambda_{84} + \lambda_{94} +$  $\lambda_{10 \ 4} + \lambda_{11 \ 4} = 1$  (11.h)  $\lambda_{15} + \lambda_{25} + \lambda_{35} + \lambda_{45} + \lambda_{55} + \lambda_{65} + \lambda_{75} + \lambda_{85} + \lambda_{95} +$  $\lambda_{10.5} + \lambda_{11.5} = 1$  (11.i)  $\lambda_{16} + \lambda_{26} + \lambda_{36} + \lambda_{46} + \lambda_{56} + \lambda_{66} + \lambda_{76} + \lambda_{86} + \lambda_{96} +$  $\lambda_{10\,6} + \lambda_{11\,6} = 1$  (11.j)  $\lambda_{\nu_1}, \lambda_{\nu_2}, \lambda_{\nu_3}, \lambda_{\nu_4}, \lambda_{\nu_5}, \lambda_{\nu_6} \ge 0$  untuk  $\nu = 1, 2, 3, ..., 6.$  (11.k)

Hasil penyelesaian persamaan linear menggunakan *excel solver* diperoleh nilai  $x_1, x_2, x_3, x_4, x_5, \text{dan } x_6$  adalah  $x_1 = 0\lambda_{11} + 1\lambda_{21} + 2\lambda_{31} + 3\lambda_{41} + 4\lambda_{51} + 5\lambda_{61} + 6\lambda_{71}$  $+ 7\lambda_{81} + 8\lambda_{91} + 9\lambda_{101} + 10\lambda_{111}$  $= 3(1) = 3$  $x_2 = 0\lambda_{12} + 1\lambda_{22} + 2\lambda_{32} + 3\lambda_{42} + 4\lambda_{52} + 5\lambda_{62} + 6\lambda_{72}$  $+ 7\lambda_{82} + 8\lambda_{92} + 9\lambda_{102} + 10\lambda_{112}$  $= 3(1) = 3$  $x_3 = 0\lambda_{13} + 1\lambda_{23} + 2\lambda_{33} + 3\lambda_{43} + 4\lambda_{53} + 5\lambda_{63} + 6\lambda_{73}$  $+ 7\lambda_{83} + 8\lambda_{93} + 9\lambda_{103} + 10\lambda_{113}$  $= 4(1) = 4$  $x_4 = 0\lambda_{14} + 1\lambda_{24} + 2\lambda_{34} + 3\lambda_{44} + 4\lambda_{54} + 5\lambda_{64} + 6\lambda_{74}$  $+ 7\lambda_{84} + 8\lambda_{94} + 9\lambda_{104} + 10\lambda_{114}$  $= 6(1) = 6$  $x_5 = 0\lambda_{15} + 1\lambda_{25} + 2\lambda_{35} + 3\lambda_{45} + 4\lambda_{55} + 5\lambda_{65} + 6\lambda_{75}$  $+ 7\lambda_{85} + 8\lambda_{95} + 9\lambda_{105} + 10\lambda_{115}$  $= 7(1) = 7$ 

*6 Jurnal Pendidikan Matematika dan Sains Edisi ... Tahun ..ke.. 2016*

$$
x_6 = 0\lambda_{16} + 1\lambda_{26} + 2\lambda_{36} + 3\lambda_{46} + 4\lambda_{56} + 5\lambda_{66} + 6\lambda_{76} + 7\lambda_{86} + 8\lambda_{96} + 9\lambda_{10\,6} + 10\lambda_{11\,6} = 7(1) = 7.
$$

Proporsi dana yang didapatkan untuk diinvestasikan pada Unilever Indonesia Tbk, Telekomunikasi Indonesia, dan Waskita Karya yaitu

Proporsi dana untuk diinvestasikan di Unilever Indonesia Tbk,

 $x_1 = 3 \times 10.000.000 = 30.000.000$ 

Proporsi dana untuk diinvestasikan di Telekomunikasi Indonesia

 $x_2 = 3 \times 10.000.000 = 30.000.000$ 

Proporsi dana untuk diinvestasikan di Waskita Karya

 $x_3 = 4 \times 10.000.000 = 40.000.000$ 

Pemilihan jumlah titik kisi mempengaruhi nilai penyelesaian, semakin banyak titik kisi yang digunakan nilai penyelesaian semakin mendekati nilai maksimum yang sesungguhnya. Nilai keuntungan yang diharapkan juga bergantung pada β, jika β yang diambil besar, maka keuntungan yang diharapkan menjadi lebih kecil dan sebaliknya.

Berdasarkan proporsi yang diperoleh, jumlah lembar saham yang investor pada tanggal 29 Desember 2015 sebagai berikut:

Tabel 2. Jumlah Lembar Saham yang Dibeli

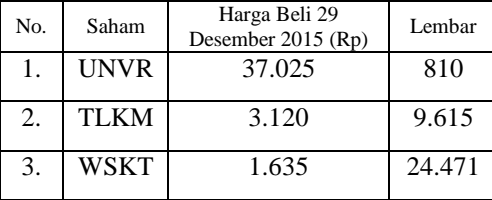

Hasil perhitungan keuntungan yang didapatkan oleh investor jika saham dijual kembali pada periode 4 Januari 2016 diperoleh sebagai berikut:

Tabel 3. Keuntungan Penjualan

| No.              | Saham       | Lembar | Selisih<br>Harga | Keuntungan |
|------------------|-------------|--------|------------------|------------|
| 1.               | <b>UNVR</b> | 810    | $-850$           | $-688.500$ |
| $\overline{2}$ . | <b>TLKM</b> | 9.615  | 25               | 240.375    |
| 3.               | <b>WSKT</b> | 24.471 | 70               | 1.712.970  |
| Total            |             |        |                  | 1.264.845  |

Berdasarkan proporsi dari masing-masing saham yang telah diperoleh didapatkan nilai *return*   $ekspektasian$  portofolio atau  $E(R_n)$  diperoleh sebesar 0,046318. Risiko portofolio adalah akar kuadrat dari  $\sigma_p^2$  atau  $Var(R_p)$ , sehingga diperoleh risiko portofolio dengan metode *separable programming* sebesar 0,213579. Setelah diperoleh nilai untuk *ekspetasi return* portofolio dan risiko portofolio dapat diperoleh nilai dari *indeks sharpe* pada portofolio optimal sebagai berikut :

$$
indexs share = \frac{0,046318}{0,213579} = 0,2168.
$$

Diperoleh nilai *indeks sharpe* atau perbandingan *return* dan risiko pada penyelesaian *separable programming* sebesar 0,2168 atau 21,68 %. Semakin besar nilai *indeks sharpe* artinya semakin baik, karena tingkat pengembalian lebih besar atau tingkat risiko lebih kecil.

#### **B.** *Lagrange Multiplier*

Model nonlinear dimana fungsi tujuan konkaf dengan kendala berupa fungsi linear yang konveks secara langsung menggunakan metode *Lagrange Multiplier* yaitu

Mensubstitusikan nilai  $\beta = 0.8$  pada fungsi tujuan Persamaan (1) sehingga diperoleh

$$
f(x_1, x_2, x_3) = 0,00343 x_1 + 0,00209 x_2 + 0,007444 x_3
$$
  
- 0,00104 x<sub>1</sub><sup>2</sup> + 0,00065 x<sub>2</sub><sup>2</sup>  
+ 0,00131 x<sub>3</sub><sup>2</sup> + 0,00066 x<sub>1</sub>x<sub>2</sub>  
+ 8,3x10<sup>-6</sup>x<sub>1</sub>x<sub>3</sub> + 0.00028 x<sub>2</sub>x<sub>3</sub>.

#### Jika dimisalkan

$$
a_0 = 0.00343, a_5 = 0.00131
$$
  
\n
$$
a_1 = 0.00209, a_6 = 0.00066
$$
  
\n
$$
a_2 = 0.00744, a_7 = 8,3x10^{-6}
$$
  
\n
$$
a_3 = 0.00104, a_8 = 0.00028
$$
  
\n
$$
a_4 = 0.00065
$$

maka diperoleh

$$
f(x_1, x_2, x_3) = a_0x_1 + a_1x_2 + a_2x_3 - a_3x_1^2 - a_4x_2^2 - a_5x_3^2 - a_6x_1x_2 + a_7x_1x_3 - a_8x_2x_3
$$
 (12)

Persamaan (2.a) sebagai fungsi kendala, dan Persamaan (12) dapat dibentuk persamaan fungsi *lagrange* sebagai berikut

$$
L(x_1, x_2, x_3) = [a_0x_1 + a_1x_2 + a_2x_3 - a_3x_1^2 - a_4x_2^2 - a_5x_3^2 - a_6x_1x_2 + a_7x_1x_3 - a_8x_2x_3] -
$$
  

$$
\gamma(x_1 + x_2 + x_3 - 10).
$$
 (13)

Syarat perlu memaksimumkan, diperoleh syarat ekstrem dari Persamaan (13) yaitu

$$
\frac{\partial \mathcal{L}}{\partial x_1} = a_0 - 2a_3 x_1 - a_6 x_2 + a_7 x_3 - \gamma = 0. \tag{14.3}
$$

$$
\frac{\partial L}{\partial x_2} = a_1 - 2a_4 x_2 - a_6 x_1 - a_7 x_3 - \gamma = 0.
$$
 (14.b)

$$
\frac{\partial L}{\partial x_3} = a_2 - 2a_5x_3 + a_7x_1 - a_8x_2 - \gamma = 0. \tag{14.c}
$$

Persamaan (14) dapat dituliskan kembali sebagai berikut :

$$
-\gamma = 2a_3x_1 + a_6x_2 - a_7x_3 - a_0. \tag{15.a}
$$

$$
-\gamma = 2a_4x_2 + a_6x_1 + a_7x_3 - a_1. \tag{15.b}
$$

$$
-\gamma = 2a_5x_3 - a_7x_1 + a_8x_2 - a_2. \tag{15.c}
$$

Mencari titik-titik kritis, menggunakan Persamaan (15.a) dan (15.b) diperoleh persamaan  $x_1$  yaitu

$$
2a_3x_1 + a_6x_2 - a_7x_3 - a_0 = 2a_4x_2 + a_6x_1 + a_7x_3 - a_1
$$
  
\n
$$
(2a_3 - a_6)x_1 = (2a_4 - a_6)x_2 + (a_7 + a_7)x_3 + (a_0 - a_1)
$$
  
\n
$$
x_1 = \frac{(2a_4 - a_6)x_2 + (a_7 + a_7)x_3 + (a_0 - a_1)}{(2a_3 - a_6)}.
$$
 (16.a)

Menggunakan Persamaan (15.b) dan Persamaan (15.c) untuk memperoleh persamaan  $x_1$  sebagai berikut :

$$
2a_4x_2 + a_6x_1 + a_7x_3 - a_1 = 2a_5x_3 - a_7x_1 + a_8x_2 - a_2
$$
  
\n
$$
(a_6 + a_7)x_1 = (a_8 - 2a_4)x_2 + (2a_5 - a_7)x_3 + (a_1 - a_2)
$$
  
\n
$$
x_1 = \frac{(a_8 - 2a_4)x_2 + (2a_5 - a_7)x_3 + (a_1 - a_2)}{(a_6 + a_7)}
$$
 (16.b)

*Penyelesaian Model Portofolio .... (Puji Rahayu) 7* Menggunakan Persamaan (15.a) dan

Persamaan (15.c) untuk memperoleh persamaan  $x_1$  sebagai berikut :

$$
2a_3x_1 + a_6x_2 - a_7x_3 - a_0 = 2a_5x_3 - a_7x_1 + a_8x_2 - a_2
$$
  
\n
$$
(2a_3 + a_7)x_1 = (a_8 - a_6)x_2 + (2a_5 + a_7)x_3 + (a_0 - a_2)
$$
  
\n
$$
x_1 = \frac{(a_8 - a_6)x_2 + (2a_5 + a_7)x_3 + (a_0 - a_2)}{(2a_3 + a_7)}
$$
  
\n(16.c)

Berdasarkan Persamaan (16.a) dan Persamaan (16.b) dapat diperoleh persamaan untuk  $x_2$  yaitu

$$
\frac{(2a_4 - a_6)x_2 + (a_7 + a_7)x_3 + (a_0 - a_1)}{(2a_3 - a_6)}
$$
\n
$$
= \frac{(a_8 - 2a_4)x_2 + (2a_5 - a_7)x_3 + (a_1 - a_2)}{(a_6 + a_7)}
$$
\n
$$
(a_6 + a_7)(2a_4 - a_6)x_2 + (a_6 + a_7)(a_7 + a_7)x_3 + (a_6 + a_7)(a_0 - a_1)
$$
\n
$$
= (2a_3 - a_6)(a_8 - 2a_4)x_2
$$
\n
$$
+ (2a_3 - a_6)(2a_5 - a_7)x_3
$$
\n
$$
+ (2a_3 - a_6)(a_1 - a_2)
$$
\n
$$
[(a_6 + a_7)(2a_4 - a_6) - (2a_3 - a_6)(a_8 - 2a_4)]x_2
$$
\n
$$
= [(2a_3 - a_6)(2a_5 - a_7)
$$
\n
$$
- (a_6 + a_7)(a_7 + a_7)]x_3 +
$$
\n
$$
[(2a_3 - a_6)(a_1 - a_2) - (a_6 + a_7)(a_0 - a_1)]
$$
\n
$$
x_2 = \frac{[(2a_3 - a_6)(2a_5 - a_7) - (a_6 + a_7)(2a_4 - a_6) - (2a_3 - a_6)(a_1 - a_2) - (a_6 + a_7)(a_0 - a_1)]}{(a_6 + a_7)(2a_4 - a_6) - (2a_3 - a_6)(a_9 - 2a_4)}
$$
\n(17)

Jika dimisalkan:

$$
y_1 = \frac{[(2a_3 - a_6)(2a_5 - a_7) - (a_6 + a_7)(a_7 + a_7)]}{[(a_6 + a_7)(2a_4 - a_6) - (2a_3 - a_6)(a_8 - 2a_4)]}.
$$
  
\n
$$
y_2 = \frac{[(2a_3 - a_6)(a_1 - a_2) - (a_6 + a_7)(a_0 - a_1)]}{[(a_6 + a_7)(2a_4 - a_6) - (2a_3 - a_6)(a_8 - 2a_4)]}.
$$

Substitusikan Persamaan (17) kedalam

Persamaan (16.c), maka diperoleh sebagai berikut:

$$
x_1 = \frac{(a_8 - a_6)x_2 + (2a_5 + a_7)x_3 + (a_0 - a_2)}{(2a_3 + a_7)}
$$
  
= 
$$
\frac{(a_8 - a_6)(y_1x_3 + y_2) + (2a_5 + a_7)x_3 + (a_0 - a_2)}{(2a_3 + a_7)}
$$
  
= 
$$
\frac{(a_8 - a_6)y_1x_3 + (a_8 - a_6)y_2 + (2a_5 + a_7)x_3 + (a_0 - a_2)}{(2a_3 + a_7)}
$$
  
= 
$$
\frac{[(a_8 - a_6)y_1 + (2a_5 + a_7)]x_3 + [(a_8 - a_6)y_2 + (a_0 - a_2)]}{(2a_3 + a_7)}
$$
. (18)

Substitusikan Persamaan (17) dan Persamaan

(18) ke dalam Persamaan (2.a) diperoleh sebagai berikut :

$$
x_1 + x_2 + x_3 = 10
$$

*8 Jurnal Pendidikan Matematika dan Sains Edisi ... Tahun ..ke.. 2016*  $[(a_8 - a_6)y_1 + (2a_5 + a_7)]x_3 + [(a_8 - a_6)y_2 + (a_0 - a_2)]$  $(2a_3 + a_7)$ 

$$
+ y_1 x_3 + y_2 + x_3 = 10
$$

$$
x_3 = \frac{10(2a_3 + a_7) - [(a_8 - a_6)y_2 + (a_0 - a_2) + (2a_3 + a_7)y_2]}{[(a_8 - a_6)y_1 + (2a_5 + a_7) + (2a_3 + a_7)y_1 + (2a_3 + a_7)]}.
$$
(19)

Hasil perhitungan di atas dengan menjabarkan Persamaan (19) diperoleh nilai-nilai kritisnya adalah sebagai berikut :

$$
x_1 = 3,0379541.
$$
  

$$
x_2 = 2,6618888.
$$
  

$$
x_3 = 4,300157.
$$

Proporsi dana yang didapatkan untuk diinvestasikan pada Unilever Indonesia Tbk, Telekomunikasi Indonesia, dan Waskita Karya yaitu

Proporsi dana untuk diinvestasikan di Unilever Indonesia Tbk,

 $x_1 = 3,0379541 \times 10.000.000 = 30.379.541,00$ 

Proporsi dana untuk diinvestasikan di

Telekomunikasi Indonesia

 $x_2 = 2,6618888 \times 10.000.000 = 26.618.888,00$ Proporsi dana untuk diinvestasikan di Waskita Karya

 $x_3 = 4,300157 \times 10.000.000 = 43.001.570,00$ 

Berdasarkan proporsi yang diperoleh, jumlah lembar saham yang investor pada tanggal 29 Desember 2015 sebagai berikut:

| No. | Saham<br><b>UNVR</b> | Harga Beli 29<br>Desember 2015 (Rp)<br>3.7025 | Lembar<br>820 |
|-----|----------------------|-----------------------------------------------|---------------|
| 2.  | <b>TLKM</b>          | 3.120                                         | 8.531         |
|     | WSKT                 | 1.635                                         | 26.313        |

Tabel 4. Jumlah Lembar Saham yang Dibeli

Hasil perhitungan keuntungan yang didapatkan oleh investor jika saham dijual kembali pada periode 4 Januari 2016 diperoleh sebagai berikut:

Tabel 5. Keuntungan Penjualan

| No. | Saham       | Lembar    | Selisih | Keuntungan |
|-----|-------------|-----------|---------|------------|
|     |             |           | Harga   |            |
| 1.  | <b>UNVR</b> | 820       | $-850$  | $-697.000$ |
| 2.  | <b>TLKM</b> | 8.531     | 25      | 213.275    |
| 3.  | <b>WSKT</b> | 26.313    | 70      | 1.841.910  |
|     | Total       | 1.358.185 |         |            |

Berdasarkan proporsi dari masing-masing saham yang telah diperoleh didapatkan nilai *return*   $ekspektasian$  portofolio atau  $E(R_p)$  diperoleh sebesar 0,047977. Risiko portofolio adalah akar kuadrat dari  $\sigma_p^2$  atau  $Var(R_p)$ , sehingga diperoleh risiko portofolio dengan metode *separable programming* sebesar 0,0217111. Setelah diperoleh nilai untuk *ekspetasi return* portofolio dan risiko portofolio dapat diperoleh nilai dari *indeks sharpe* pada portofolio optimal sebagai berikut:

$$
indexs share = \frac{0,04797}{0,0217111} = 0,2209.
$$

Telah diperoleh nilai keuntungan, *return* ekspektasi portofolio, risiko, dan *indeks sharpe* pada masing-masing penyelesaian portofolio optimal. Lebih jelasnya disajikan dalam Tabel 6 berikut :

| <i><u>Huicks bharpe I ortorono Optimal</u></i> |             |            |  |  |  |
|------------------------------------------------|-------------|------------|--|--|--|
|                                                | Metode      |            |  |  |  |
| Pembanding                                     | Separable   | Lagrange   |  |  |  |
|                                                | Programming | Multiplier |  |  |  |
| Keuntungan                                     | 1.264.845   | 1.358.185  |  |  |  |
| Return                                         | 0,0463      | 0,0479     |  |  |  |
| Risiko                                         | 0,2135      | 0,0217     |  |  |  |
| <i>Indeks</i>                                  | 0,2168      | 0,2209     |  |  |  |
| <b>Sharpe</b>                                  |             |            |  |  |  |

Tabel 6. Keuntungan, *Return* , Risiko, dan *Indeks Sharpe* Portofolio Optimal

Tabel 6 menunjukkan bahwa portofolio optimal dengan penyelesaian metode *lagrange multiplier* lebih efisien atau penyelesaian menghasilkan nilai optimal dibandingkan penyelesaian portofolio optimal dengan metode *separable programming.* Proses penyelesaian

*lagrange multiplier* lebih cepat dengan perhitungan yang sederhana. Dari nilai *indeks sharpe* dalam penelitian ini, diperoleh bahwa penyelesaian portofolio optimal yang lebih efisien dengan menggunakan metode *lagrange multiplier* daripada penyelesaian portofolio saham dengan metode *separable programming*.

### **SIMPULAN DAN SARAN**

#### **Simpulan**

Model portofolio nonlinear Markowitz yang dibentuk pada investasi LQ-45 periode 1 Desember 2014 sampai 28 Desember 2015 adalah memaksimumkan *return* dengan risiko tertentu. Saham-saham yang terpilih yaitu Unilever Indonesia Tbk. (UNVR), Telekomunikasi Indonesia (Persero) Tbk. (TLKM), dan Waskita Karya (Persero) Tbk. (WSKT). Diilustrasikan untuk kasus investasi, investor merupakan pemula dalam bidang ini dan berani mengambil risiko sebesar 20% dari risiko atau  $\beta = 0.8$  serta dana yang dimiliki sebesar Rp. 100.000.000,00. Model portofolio nonlinear ditujukkan seperti pada Persamaan (1) dengan kendala pada Persamaan (2.a) dan (2.b). Hasil penyelesaian model portofolio nonlinear menggunakan *separable programming* menunjukkan proporsi dana yang akan diinvestasikan sebesar 30% pada PT Unilever Indonesia Tbk (UNVR), 30% pada PT Telekomunikasi Indonesia Tbk (TLKM) dan 40% pada PT Waskta Karya Tbk (WSKT). Sedangkan pada *lagrange multiplier* sebesar 30,37% pada saham UNVR; 26,61% pada saham TLKM dan 43,001% pada saham WSKT. Berdasarkan analisa, diperoleh keuntungan, *return* ekspektasian portofolio, risiko, dan *indeks sharpe* pada

*Penyelesaian Model Portofolio .... (Puji Rahayu) 9 separable programming* berturut-turut adalah Rp. 1.264.845,00; 0,04631; 0,2135; dan 0,2168, sedangkan pada *lagrange multiplier* secara berturut-turut adalah Rp. 1.358.185,00; 0,0479; 0,0217; dan 0,2209. Analisa yang diperoleh menunjukkan bahwa penyelesaian model nonlinear dengan *lagrange multiplier* pada portofolio lebih efisien dibandingkan dengan *separable programming.*

#### **Saran**

Permasalahan yang dibahas dalam penelitian ini masih terbatas pada penyelesaian optimum model portofolio nonlinear antara metode *separable programming* dan *lagrange multiplier*. Penulis berharap ada sebagian pembaca yang tertarik untuk meneliti dan mengkaji perbandingan penyelesaian pemrograman nonlinear dengan bentuk dan metode lain. Metode penyelesaian lain seperti *Quadratic Programming*, Biseksi, Konvek, dan *Karush-Kuhn-Tucker*. Bagi pembaca yang ingin mengkaji lebih lanjut hendaknya menggunakan periode data yang lebih banyak sehingga menghasilkan penyelesaian yang akurat dan menetapkan batasan error atau titik kisi dalam metode pendekatan seperti *separable programming*.

## **DAFTAR PUSTAKA**

- Bazaraa M. S., Sherali, H. D. & Shetty, C. M. (2006). *Nonlinear Programming*. Hoboken, New Jersey: John Wiley & Sons Inc.
- Eti Kurniati, Gani Gunawan, & Tegar Aji S.B. (2014). Menentukan Proporsi Saham Portofolio dengan Metode Lagrange. *Prosiding,* Seminar Nasional Penelitian dan PKM Sains Teknologi dan Kesehatan. Vol 4, No.1, 155-162.
- *10 Jurnal Pendidikan Matematika dan Sains Edisi ... Tahun ..ke.. 2016*
- Hillier, F.S and Gerald, L. Lieberman. (2001). *Introduction to Operation Research 7 t ed.* Singapore: McGraw-Hill, Inc.
- Konno, Hiroshi & Yamazaki, Hiroaki. (1991). Mean Absolute Derivation Portofolio Optimazation Model and Its Applications to Tokyo Stock Market. *Management Science.* Vol 37, No.5, 519-531.
- Mochamad Ridwan. (2007). Optimasi Bersyarat dengan Meggunakan Multiplier Lagrange dan Aplikasinya pada Berbagai Kasus dalam Bidang Ekonomi Semarang. *Skripsi*. UNES
- Purcell, Edwin J*.* (2010). *Kalkulus.* Jakarta*:* Binarupa Aksara.
- Rini Nurcahyani. (2014). Penyelesaian Model Nonlinear Menggunakan Separable Programming pada Portofolio Optimal*. Skripsi*: UNY.
- Sanjay, Jain. (2012). Modified Gauss Elimination Technique for Separable Nonlinear Programming. *Jurnal Industrian Mathematics*. Vol 4, No.3, 163-170.
- Sri Handaru Yuliati, Handoyo Prasetyo, & Fandi Tjiptono. (1996). *Manajemen Portofolio dan Analisis Investasi,* cetakan pertama. Yogyakarta: Penerbit Andi.
- Sugiyono. (2010). *Metode Penelitian Kuantitatif Kualitatif dan RND*. Bandung: Alfabeta.
- Sunariyah. (2004). *Pengantar Pengetahuan Pasar Modal.* Edisi Ketiga. Yogyakarta: UPP AMP YKP.
- [http://www.finance.yahoo.com](http://www.finance.yahoo.com/)*,* diakses pada 5 Januari 2016.